# **Cover Sheet: Request 15935**

## **LAW 6XXX – Corporate tax law**

## **Info**

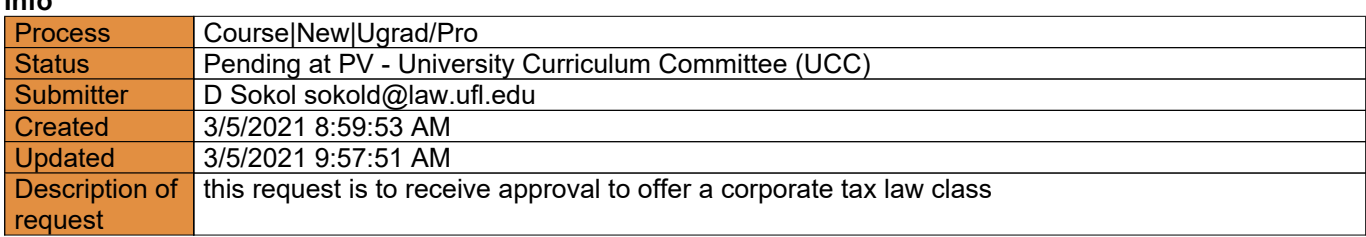

## **Actions**

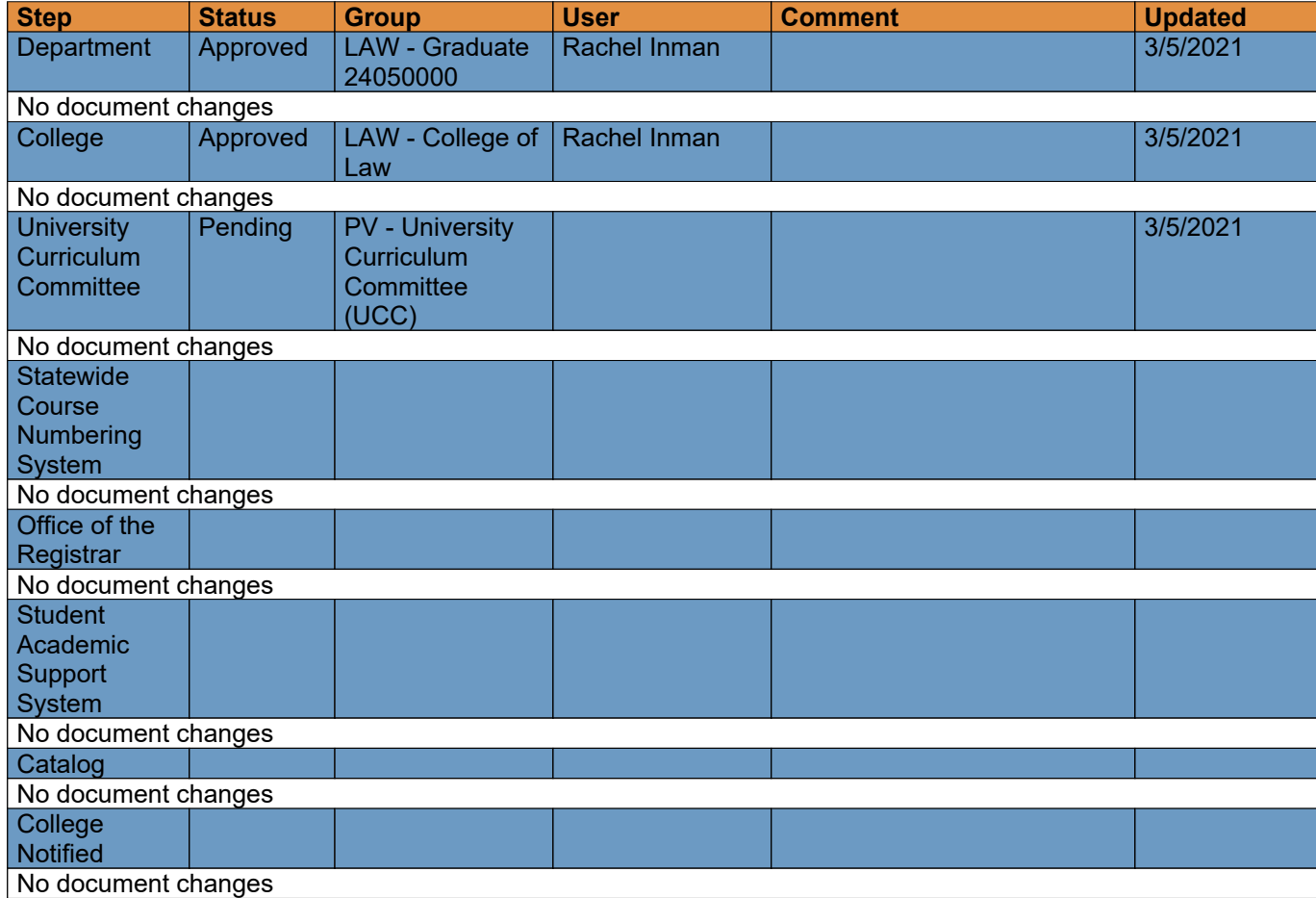

## **Course|New for request 15935**

## **Info**

**Request:** LAW 6XXX – Corporate tax law **Description of request:** this request is to receive approval to offer a corporate tax law class **Submitter:** D Sokol sokold@law.ufl.edu **Created:** 3/5/2021 8:49:36 AM **Form version:** 1

## **Responses**

#### **Recommended Prefix**

Enter the three letter code indicating placement of course within the discipline (e.g., POS, ATR, ENC). Note that *for new course proposals, the State Common Numbering System (SCNS) may assign a different prefix.*

Response: LAW

#### **Course Level**

Select the one digit code preceding the course number that indicates the course level at which the course is *taught (e.g., 1=freshman, 2=sophomore, etc.).*

Response: 6

### **Course Number**

Enter the three digit code indicating the specific content of the course based on the SCNS taxonomy and course *equivalency profiles. For new course requests, this may be XXX until SCNS assigns an appropriate number.*

Response: xxx

#### **Category of Instruction**

*Indicate whether the course is introductory, intermediate or advanced. Introductory courses are those that require* no prerequisites and are general in nature. Intermediate courses require some prior preparation in a related area. *Advanced courses require specific competencies or knowledge relevant to the topic prior to enrollment.*

Response: Intermediate

- *• 1000 level = Introductory undergraduate*
- *• 2000 level = Introductory undergraduate*
- *• 3000 level = Intermediate undergraduate*
- *• 4000 level = Advanced undergraduate*
- *• 5000 level = Introductory graduate*
- *• 6000 level = Intermediate graduate*
- *• 7000 level = Advanced graduate*
- *• 4000/5000= Joint undergraduate/graduate*
- *• 4000/6000= Joint undergraduate/graduate*

*\*Joint undergraduate/graduate courses must be approved by the UCC and the Graduate Council)*

## **Original file: Submitted form version 1.pdf**

#### **Lab Code**

Enter the lab code to indicate whether the course is lecture only (None), lab only (L), or a combined lecture and *lab (C).*

Response: None

#### **Course Title**

Enter the title of the course as it should appear in the Academic Catalog. There is a 100 character limit for course *titles.* 

Response: Corporate Tax Law

#### **Transcript Title**

Enter the title that will appear in the transcript and the schedule of courses. Note that this must be limited to 30 *characters (including spaces and punctuation).*

Response: Corporate Tax Law

**Degree Type** *Select the type of degree program for which this course is intended.*

Response: Professional

#### **Delivery Method(s)**

*Indicate all platforms through which the course is currently planned to be delivered.*

Response: Online

#### **Co-Listing**

*Will this course be jointly taught to undergraduate, graduate, and/or professional students?*

Response: No

#### **Effective Term**

Select the requested term that the course will first be offered. Selecting "Earliest" will allow the course to be active in the earliest term after SCNS approval. If a specific term and year are selected, this should reflect the *department's best projection. Courses cannot be implemented retroactively, and therefore the actual effective* term cannot be prior to SCNS approval, which must be obtained prior to the first day of classes for the effective *term. SCNS approval typically requires 2 to 6 weeks after approval of the course at UF.*

Response: Spring

#### **Effective Year**

Select the requested year that the course will first be offered. See preceding item for further information.

Response: 2022

#### **Rotating Topic?**

Select "Yes" if the course can&nbsp:have rotating (varying) topics. These course titles can vary by topic in the *Schedule of Courses.*

Response: No

#### **Repeatable Credit?**

Select "Yes" if the course may be repeated for credit. If the course will also have rotating topics, be sure to *indicate this & nbsp:in the question above.* 

Response: No

#### **Amount of Credit**

Select the number of credits awarded to the student upon successful completion, or select "Variable" if the course will be offered with variable credit and then indicate the minimum and maximum credits per section. Note that credit hours are regulated by Rule 6A-10.033, FAC. If you select "Variable" for the amount of credit, additional *fields will appear in which to indicate the minimum and maximum number of total credits.*

Response: 4

#### **S/U Only?**

Select "Yes" if all students should be graded as S/U in the course. Note that each course must be entered into the UF curriculum inventory as either letter-graded or S/U. A course may not have both options. However, letter*graded courses allow students to take the course S/U with instructor permission.*

Response: No

#### **Contact Type**

*Select the best option to describe course contact type. This selection determines whether base hours or* headcount hours will be used to determine the total contact hours per credit hour. Note that the headcount hour options are for courses that involve contact between the student and the professor on an individual basis.

Response:

#### Regularly Scheduled

- *• Regularly Scheduled [base hr]*
- *• Thesis/Dissertation Supervision [1.0 headcount hr]*
- *• Directed Individual Studies [0.5 headcount hr]*
- *• Supervision of Student Interns [0.8 headcount hr]*
- *• Supervision of Teaching/Research [0.5 headcount hr]*
- *• Supervision of Cooperative Education [0.8 headcount hr]*

*Contact the Office of Institutional Planning and Research (352-392-0456) with questions regarding contact type.*

#### **Weekly Contact Hours**

Indicate the number of hours instructors will have contact with students each week on average throughout the *duration of the course.*

Response: 3

#### **Course Description**

Provide a brief narrative description of the course content. This description will be published in the Academic *Catalog and is limited to 500 characters or less. See course description guidelines.*

#### Response:

This course addresses income tax topics that may be encountered by a general practitioner advising a corporation and its investors. Income tax consequences of transfers of property and services to a corporation,\ distributions to investors, and corporate liquidations will be explored. Introductory coverage will be given to the tax treatment of mergers and acquisitions and of "S Corporations," an important choice of entity for nonpublicly traded businesses.

#### **Prerequisites**

*Indicate all requirements that must be satisfied prior to enrollment in the course. Prerequisites will be* automatically checked for each student attempting to register for the course. The prerequisite will be published in the Academic Catalog and must be formulated so that it can be enforced in the registration system. Please note that upper division courses (i.e., intermediate or advanced level of instruction) must have proper prerequisites to *target the appropriate audience for the course.*

*Courses level 3000 and above must have a prerequisite.*

*Please verify that any prerequisite courses listed are active courses.*

Response: basic income tax

*Completing Prerequisites on UCC forms:*

*• Use "&" and "or" to conjoin multiple requirements; do not used commas, semicolons, etc.*

*• Use parentheses to specify groupings in multiple requirements.*

• Specifying a course prerequisite (without specifying a grade) assumes the required passing grade is D-. In order to specify a different grade, include the grade in parentheses immediately after the course number. For example, "MAC 2311(B)" indicates that students are required to obtain a grade of B in Calculus I. MAC2311 by itself would *only require a grade of D-.*

• Specify all majors or minors included (if all majors in a college are acceptable the college code is sufficient).

• "Permission of department" is always an option so it should not be included in any prerequisite or co-requisite.

• If the course prerequisite should list a specific major and/or minor, please provide the plan code for that *major/minor (e.g., undergraduate Chemistry major = CHY\_BS, undergraduate Disabilities in Society minor = DIS\_UMN)*

Example: A grade of C in HSC 3502, passing grades in HSC 3057 or HSC 4558, and undergraduate PBH student

## **Original file: Submitted form version 1.pdf**

*should be written as follows: HSC 3502(C) & (HSC 3057 or HSC 4558) & UGPBH* 

#### **Co-requisites**

Indicate all requirements that must be taken concurrently with the course. Co-requisites are not checked by the *registration system. If there are none please enter N/A.*

Response: n/a

#### **Rationale and Placement in Curriculum**

*Explain the rationale for offering the course and its place in the curriculum.*

Response: this is a building block for more advanced tax classes

#### **Course Objectives**

Describe the core knowledge and skills that student should derive from the course. The objectives should be both *observable and measurable.*

#### Response:

Be able to evaluate the basic tax considerations relating to: the choice of entity; the formation, operation and liquidation of corporations; and transactions involving the sale or exchange of corporations and their assets, including an introduction to tax-deferred corporate reorganizations. • Develop a basic knowledge of the tax considerations relating to the formation and operation of "S

corporations."

• Be able to evaluate the basics of effective tax planning as it relates to each of the topics listed above.

#### **Course Textbook(s) and/or Other Assigned Reading**

*Enter the title, author(s) and publication date of textbooks and/or readings that will be assigned. Please provide specific examples to evaluate the course and identify required textbooks.* 

Response:

Schwarz, Lathrope & Hellwig, Fundamentals of Business Enterprise Taxation (West, 7th ed. 2020) and Supplement

#### **Weekly Schedule of Topics**

Provide a projected weekly schedule of topics. This should have sufficient detail to evaluate how the course would *meet current curricular needs and the extent to which it overlaps with existing courses at UF.*

Response:

 Corporation Income Tax Definition of "Corporation" Regard of the Corporate Entity Corporate Formation: Basic Principles Corporate Formation: Receipt of Boot Assumption of Liabilities (part 1) Assumption of Liabilities (part 2) The Control Requirement Receipt of Stock for Services

 Corporate Capital Structure Deductions for Lost Investments Dividends Generally Dividends in Kind Disguised Dividends Redemptions (pt. 1) Redemptions (pt. 2) Redemptions (pt. 3) 17 Partial Liquidations Stock Dividends Corporate Liquidations Subsidiary Liquidations Subchapter S (pt. 1) Subchapter S (pt. 2) Subchapter S (pt. 3) Subchapter S (pt. 4) Consolidated Returns Taxable Acquisitions: Assets Taxable Acquisitions: Stock Introduction to Reorganizations Continuity of Interest Judicial Limitations Treatment of Parties to a Merger

#### **Grading Scheme**

List the types of assessments, assignments and other activities that will be used to determine the course grade, and the percentage contribution from each. This list should have sufficient detail to evaluate the course rigor and *grade integrity. Include details about the grading rubric and percentage breakdowns for determining grades. If participation and/or attendance are part of the students grade, please provide a rubric or details regarding how those items will be assessed.*

Response: Percentage of Grade Description 30 Quizzes 10 Discussion Board questions posed 60 Final exam

#### **Instructor(s)**

Enter the name of the planned instructor or instructors, or "to be determined" if instructors are not vet identified.

Response: to be determined

#### **Attendance & Make-up**

*Please confirm that you have read and understand the University of Florida Attendance policy.* A required statement statement related to class attendance, make-up exams and other work will be included in the syllabus and adhered to in the course. Courses may not have any policies which conflict with the University of *Florida policy. The following statement may be used directly in the syllabus.*

*• Requirements for class attendance and make-up exams, assignments, and other work in this course are consistent with university policies that can be found at: [https://catalog.ufl.edu/ugrad/current/regulations/info/attendance.aspx](https://catalog.ufl.edu/ugrad/current/regulations/info/attendance.aspx" target="_blank)*

Response:

### **Original file: Submitted form version 1.pdf**

#### **Accomodations**

*Please confirm that you have read and understand the University of Florida Accommodations policy.* A statement related to accommodations for students with disabilities will be included in the syllabus and adhered *to in the course. The following statement may be used directly in the syllabus:*

*• Students with disabilities requesting accommodations should first register with the Disability Resource Center (352-392-8565, [www.dso.ufl.edu/drc/](http://www.dso.ufl.edu/drc/" target="_blank)) by providing appropriate documentation. Once registered, students will receive an accommodation letter which must be presented to the instructor when requesting accommodation. Students with disabilities should follow this procedure as early as possible in the semester.*

Response: Yes

#### **UF Grading Policies for assigning Grade Points**

*Please confirm that you have read and understand the University of Florida Grading policies.* Information on current UF grading policies for assigning grade points is require to be included in the course *syllabus. The following link may be used directly in the syllabus:*

*• [https://catalog.ufl.edu/ugrad/current/regulations/info/grades.aspx](https://catalog.ufl.edu/ugrad/current/regulations/info/grades.aspx" target="_blank)*

Response: Yes

#### **Course Evaluation Policy**

*Course Evaluation Policy Please confirm that you have read and understand the University of Florida Course Evaluation Policy.* A statement related to course evaluations will be included in the syllabus. The following statement may be used *directly in the syllabus:*

*• <span style="font-size:11.0pt">Students are expected to provide professional and respectful feedback on the* quality of instruction in this course by completing course evaluations online via GatorEvals. Guidance on how to *give feedback in a professional and respectful manner is available at [https://gatorevals.aa.ufl.edu/public](https://gatorevals.aa.ufl.edu/students/">https://gatorevals.aa.ufl.edu/students/</a>. Students will be notified when the evaluation period opens, and can complete evaluations through the email they receive from GatorEvals, in their Canvas course menu under GatorEvals, or via <a href="https://ufl.bluera.com/ufl/" target="_blank">https://ufl.bluera.com/ufl/</a>. Summaries of course evaluation results are available to students at <a href="https://gatorevals.aa.ufl.edu/public-results/)[results/.](https://gatorevals.aa.ufl.edu/students/">https://gatorevals.aa.ufl.edu/students/</a>. Students will be notified when the evaluation period opens, and can complete evaluations through the email they receive from GatorEvals, in their Canvas course menu under GatorEvals, or via <a href="https://ufl.bluera.com/ufl/" target="_blank">https://ufl.bluera.com/ufl/</a>. Summaries of course evaluation results are available to students at <a href="https://gatorevals.aa.ufl.edu/public-results/) Students will be notified when the evaluation period opens, and can complete evaluations through the email they receive from GatorEvals, in their Canvas course menu under GatorEvals, or via&nbsp;<a href="https://ufl.bluera.com/ufl/" target="\_blank">https://ufl.bluera.com/ufl/</a>. Summaries of course evaluation* results are available to students at <a href="https://gatorevals.aa.ufl.edu/public*results/">https://gatorevals.aa.ufl.edu/public-results/</a>.</span>*

&nbsp:

Response: Yes

Yes